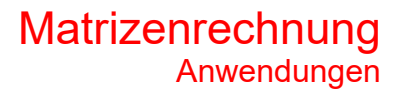

## an einer Geraden<br>
im Raum<br>
Date<sup>:</sup> .62066<br>
.and 24.7.2021<br>
FRIEDRICH W. BUCKEL

Date<sup>i</sup> . 62066

 $\ldots$  and 24. 7. 2021

**FRIEDRICH W. BUCKEL**

INTERNETBIBLIOTHEK FÜR SCHULMATHEMATIK

www.mathe-cd.de

## **Vorwort**

Die Spiegelung an einer Geraden g ist vektoriell mit einfachen Mitteln durchführbar. Das wird im Text 63234 gezeigt.

In vorliegendem Text wird diese Spiegelung an einer Ursprungsgeraden allgemein durchgerechnet und das Ergebnis in eine Abbildungsgleichung umgeschrieben, so dass eine Abbildungsmatrix entsteht.

## **1. Spiegelung an einer Ursprungsgeraden**

## **Vektorielle Herleitung der Abbildungsgleichung**

Eine Ursprungsgerade g hat allgemein die Gleichung a  $\vec{x} = r \cdot | b$  $\vec{x} = r \cdot \begin{pmatrix} a \\ b \\ c \end{pmatrix}.$ 

Zur Spiegelung eines Punktes  $P_1(x_1 |y_1 |z_1)$  fällt man das Lot von  $P_1$  auf g.

Dazu wähle ich die Methode "Lotebene" (Siehe Text 64150).

Darunter versteht man eine Ebene E<sub>L</sub> orthogonal zu g durch P<sub>1</sub>. Der Richtungsvektor von g ist daher auch ein Normalenvektor von EL:

$$
E_L: \qquad a \cdot x + b \cdot y + c \cdot z = d
$$

Das Absolutglied d erhält man durch die Punktprobe mit P<sub>1</sub>:

 $d = a \cdot x_1 + b \cdot y_1 + c \cdot z_1$ 

Einsetzen:  $E_L$ :  $a \cdot x + b \cdot y + c \cdot z = a \cdot x_1 + b \cdot y_1 + \dots$ 

Nun schneidet man diese Ebene mit g und erhält den Fußpunkt F des Lotes von P<sub>1</sub> auf g: Man setzt g koordinatenweise ein: unter versteht man eine Ebene E<sub>t</sub> orthogonal zu g durch P<sub>1</sub>.<br>
Richtungsvektor von g ist daher auch ein Normalenvektor von E<sub>t</sub>:<br>
E<sub>t</sub>: a · x + b · y + c · z = d<br>
Absolutglied d erhält man durch die Punkprobe mit P<sub>1</sub>:<br>

$$
a \cdot \frac{[ra]+b \cdot \frac{[r_1]}{[r_2]} + c \cdot \frac{[r_2]}{[r_1]} + c \cdot \frac{[r_2]}{[r_2]} + c \cdot \frac{[r_1]}{[r_1]} + c \cdot \frac{[r_2]}{[r_2]} + c \cdot \frac{[r_1]}{[r_2]} + c \cdot \frac{[r_1]}{[r_1]} + c \cdot \frac{[r_2]}{[r_2]} + c \cdot \frac{[r_1]}{[r_2]} + c \cdot \frac{[r_1]}{[r_1]} + c \cdot \frac{[r_1]}{[r_2]} + c \cdot \frac{[r_1]}{[r_1]} + c \cdot \frac{[r_1]}{[r_1]} + c \cdot \frac{[r_1]}{
$$

 $(x^2 + b^2 + c^2)$   $x_1 + b \cdot y$ 

Nach r umstellen:

Mit der Abkürzung  $u^2 = a$ 

$$
\frac{a \cdot x_1 + b \cdot y_1}{u^2} \xrightarrow{2}
$$

Lotfus akt:  $\vec{f} = \frac{a \cdot x_1}{a^2} \frac{J \cdot y_1 + c \cdot z_1}{a^2}$ .  $\vec{f} = \frac{a \cdot x_1}{u^2} \cdot \frac{J \cdot y_1 + c \cdot z_1}{u^2} \cdot \begin{pmatrix} a \\ b \\ c \end{pmatrix}$ 

Für das Spiegelbild P<sub>1</sub>' gilt die Gleichung: FP<sub>1</sub>' = P<sub>1</sub>F  $\Leftrightarrow \vec{x}_1' - \vec{f} = \vec{f} - \vec{x}_1 \Leftrightarrow \vec{x}_1' = 2\vec{f} - \vec{x}_1$ 

$$
\mathsf{Also} \colon
$$

Also:  

$$
\vec{x}_1 = \frac{2}{u^2} \cdot a \cdot x_1 + b \cdot y_1 + c \cdot z_1 \begin{pmatrix} a \\ b \\ c \end{pmatrix} - \vec{x}_1
$$

Anpassen:  $\vec{x}_1 = \frac{1}{\vec{x}_2}$ 

Answers:

\n
$$
\vec{x}_1 = \frac{1}{u^2} \cdot \left[ 2(a \cdot x_1 + b \cdot y_1 + c \cdot z_1) \begin{pmatrix} a \\ b \\ c \end{pmatrix} - \begin{pmatrix} x_1 \\ y_1 \\ z_1 \end{pmatrix} \right]
$$
\n
$$
\vec{x}_1 = \frac{1}{u^2} \cdot \left[ 2 \cdot (a \cdot x_1 + b \cdot y_1 + c \cdot z_1) \begin{pmatrix} a \\ b \\ c \end{pmatrix} - (a^2 + b^2 + c^2) \begin{pmatrix} x_1 \\ y_1 \\ z_1 \end{pmatrix} \right]
$$

1

Ganz ausführlich:  
\n
$$
\vec{x}_1' = \frac{1}{u^2} \cdot \begin{pmatrix} 2a^2x_1 + 2aby_1 + 2acz_1 - (a^2 + b^2 + c^2)x_1 \\ 2abx_1 + 2b^2y_1 + 2bcz_1 - (a^2 + b^2 + c^2)y_1 \\ 2acx_1 + 2bcy_1 + 2c^2z_1 - (a^2 + b^2 + c^2)z_1 \end{pmatrix}
$$
\nUnsortiert:  
\n
$$
\vec{x}_1' = \frac{1}{u^2} \cdot \begin{pmatrix} (a^2 - b^2 - c^2) \cdot x_1 + 2ab \cdot y_1 + 2ac \cdot z_1 \\ 2ab \cdot x_1 + (-a^2 + b^2 - c^2) \cdot y_1 + 2bc \cdot z_1 \\ 2ac \cdot x_1 + 2bc \cdot y_1 + (-a^2 - b^2 + c^2) \cdot z \end{pmatrix}
$$
\nMatrixschreibweise  
\n
$$
\vec{x}_1' = \frac{1}{u^2} \cdot \begin{pmatrix} a^2 - b^2 - c^2 & 2ab & 2ac \\ 2ab & -a^2 + b^2 - c^2 & 2bc \\ 2ac & 2bc & -a^2 - b^2 \end{pmatrix} \cdot \begin{pmatrix} x_1 \\ y_1 \end{pmatrix}
$$

Ohne den Index 1 lautet dann die Abbildungsgleichung:

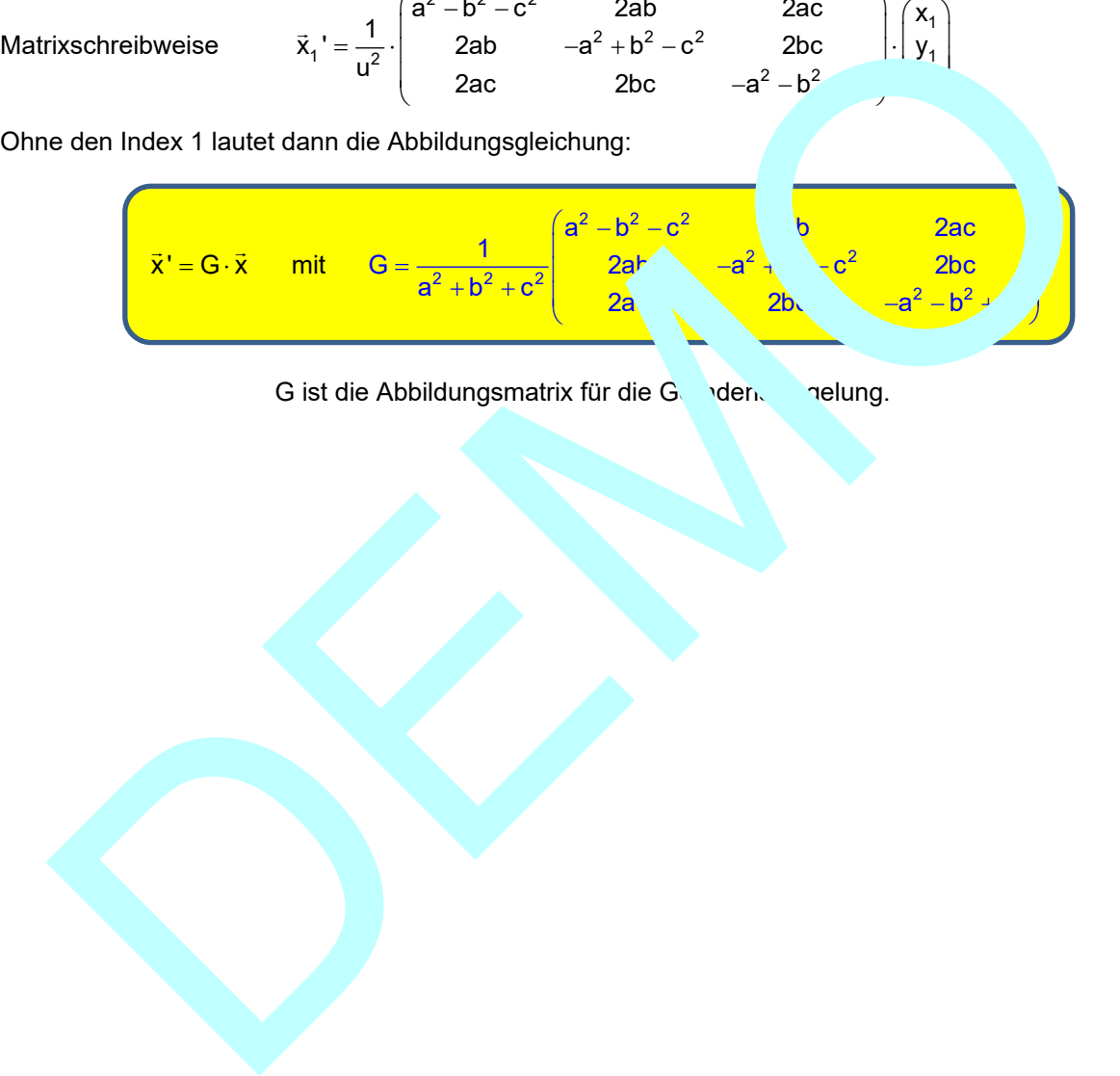

G ist die Abbildungsmatrix für die Geradenspielung.

**Beispiel 1:** 
$$
\left( \text{Spiegele } P(5|-2|5) \text{ an g: } \vec{x} = r \begin{pmatrix} 1 \\ 2 \\ -2 \end{pmatrix} \right)
$$

*Lösung mit Erstellung der Abbildungsmatrix* mit a = 1, b = 2, c = -2

Ans

\n
$$
G = \frac{1}{a^2 + b^2 + c^2} \begin{pmatrix} a^2 - b^2 - c^2 & 2ab & 2ac \\ 2ab & -a^2 + b^2 - c^2 & 2bc \\ 2ac & 2bc & -a^2 - b^2 + c^2 \end{pmatrix}
$$
\nwind

\n
$$
\vec{x}' = \frac{1}{9} \begin{pmatrix} -7 & 4 & -4 \\ 4 & -1 & -8 \\ -4 & -8 & -1 \end{pmatrix} \cdot \vec{x}
$$
\nP einsetzen:

\n
$$
\vec{x}' = \frac{1}{9} \begin{pmatrix} -7 & 4 & -4 \\ 4 & -1 & -8 \\ -4 & -8 & -1 \end{pmatrix} \cdot \begin{pmatrix} 5 \\ -2 \\ 5 \end{pmatrix} = \frac{1}{9} \begin{pmatrix} -35 - 8 - 2 \\ 20 + 2 - 4 \\ -20 + 16 \end{pmatrix} = \frac{1}{9} \begin{pmatrix} -63 \\ -18 \\ -9 \end{pmatrix} = \begin{pmatrix} -2 \\ -1 \\ -1 \end{pmatrix}
$$
\nErgebnis:

\n
$$
\frac{P'(-7 \mid -2 \mid -1)}{P'(-7 \mid -2 \mid -1)}
$$

*Lösung mit Vektorgeometrie:* 

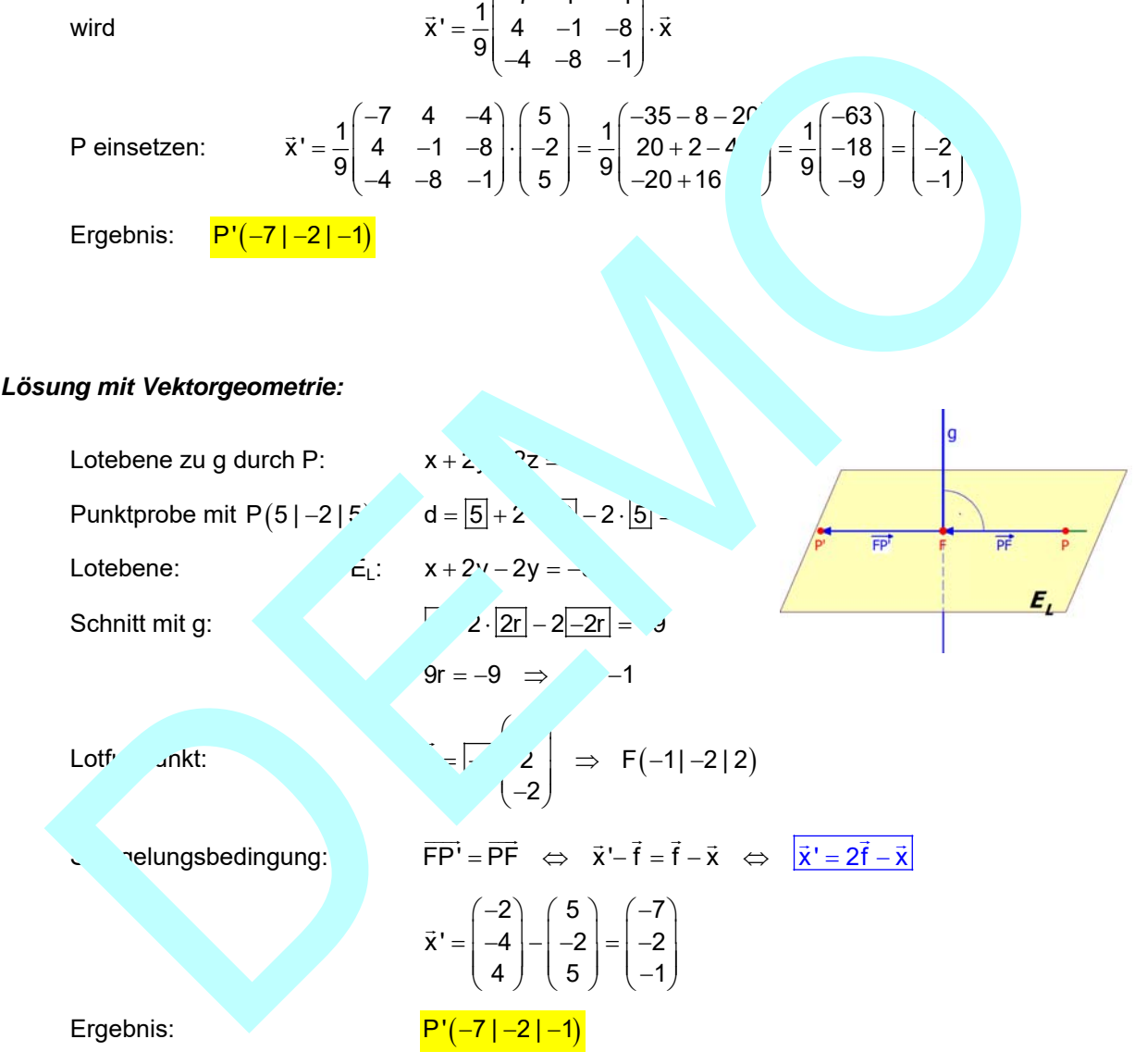